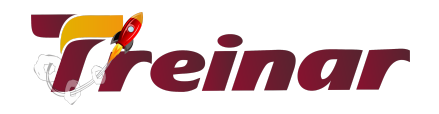

# **Excel Básico**

## **Objetivo:**

Com o Curso Excel Básico você irá se qualificar para dominar as habilidades de aplicação inteligente de funções, fórmulas e formatação de planilhas eletrônicas, gerenciamento de dados e elaboração de gráficos para você se destacar nas grandes empresas.

#### **O que você vai aprender:**

Você irá aprender a trabalhar com planilhas de forma eficiente, além de criar fórmulas e funções inteligentes, formatação de dados e de células e elaboração de gráficos para exibir os dados de forma estratégica para tomadas de decisão.

## **Pré-requisitos:**

Para o seu melhor aproveitamento do conteúdo deste curso é preciso que você tenha conhecimentos em Windows.

**Carga Horária:** 16 horas

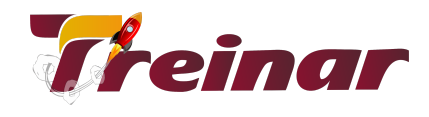

## **Conteúdo Programático**

- 1. Introdução
- 2. Conceitos Básicos
- 3. Operadores
- 4. Solicitando Ajuda
- 5. Descobrindo o significado do ícone
- 6. Assistente do Office
- 7. A criação de uma planilha
- 8. Inserindo dados em uma região da planilha
- 9. Inserindo o mesmo conteúdo em várias células
- 10. Inserindo uma fórmula
- 11. Cancelando uma fórmula
- 12. Limpando o conteúdo de células
- 13. Desfazendo um comando ou ação
- 14. Repetindo um comando ou ação
- 15. Inserindo datas e horas
- 16. Menu Cortina
- 17. Menu Atalho
- 18. Teclas de movimentação de cursor
- 19. Gerenciando arquivos
- 20. Salvando um documento pela 1ª vez
- 21. Salvando um documento existente
- 22. Fechando um documento
- 23. Formatando a tabela com grades
- 24. Fechando todos os documentos abertos. Abrindo um documento aberto recentemente
- 25. Para abrir diversos documentos de uma só vez
- 26. Senhas de proteção do arquivo
- 27. Removendo senhas
- 28. Editando uma planilha
- 29. Localizando e selecionando células
- 30. Movendo e substituindo células
- 31. Copiando e substituindo células
- 32. Inserindo linhas e colunas
- 33. Excluindo linhas e colunas

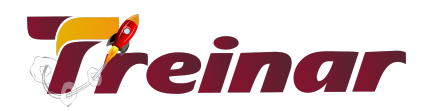

- 34. Alterando a largura de uma coluna
- 35. Ajustamento automático
- 36. Alterando a largura de uma coluna
- 37. Ocultando linhas e colunas
- 38. Reexibindo linhas e colunas
- 39. Formatação de planilha
- 40. Atribuindo o formato de número preferido
- 41. Centralizando um texto na tela
- 42. Alterando fontes, estilos, cor e tamanho de fontes
- 43. Colocando bordas na planilha
- 44. Alterando o padrão (fundo) das células
- 45. Usando a ferramenta pincel
- 46. Fórmulas, Funções e Sequências
- 47. Referência relativa e absoluto
- 48. Funções
- 49. Assistente de função
- 50. Criando uma sequência
- 51. Criando uma sequência personalizada
- 52. Exibindo uma sequência personalizada
- 53. Janela
- 54. Ordenando as janelas
- 55. Ocultando uma janela
- 56. Congelando uma janela
- 57. Efeito "zoom"
- 58. Impressão
- 59. Ordenando as janelas
- 60. Ocultando uma janela
- 61. Congelando uma janela
- 62. Efeito "zoom"
- 63. Dados da planilha
- 64. Classificando dados da planilha
- 65. Classificação rápida
- 66. Autofiltro
- 67. Utilizando o formulário de Dados
- 68. Calculando os subtotais
- 69. Gráficos
- 70. A ferramenta auxiliar gráfico
- 71. A barra de ferramentas gráfico

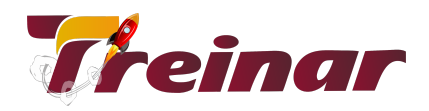

- 72. Mudando o formato do seu gráfico
- 73. Títulos do gráfico
- 74. Classificando dados da planilha
- 75. Classificação rápida
- 76. Autofiltro
- 77. Utilizando o formulário de Dados
- 78. Calculando os subtotais
- 79. Gráficos
- 80. A ferramenta auxiliar gráfico
- 81. A barra de ferramentas gráfico
- 82. Mudando o formato do seu gráfico
- 83. Títulos do gráfico
- 84. Rótulos de dados
- 85. Incluindo legenda
- 86. Excluindo legenda
- 87. Trabalhando com eixos
- 88. Inserindo linhas de grade
- 89. Formatando gráficos
- 90. Desenhando no gráfico
- 91. Pesquisando e protegendo as informações
- 92. Procurando informações
- 93. Procurando e substituindo informações
- 94. Travando as células
- 95. Protegendo planilhas
- 96. Auditoria
- 97. Ativando a barra de auditoria
- 98. Rastreando precedentes
- 99. Rastreando dependentes
- 100. Rastreando um erro
- 101. Configuração